## IS for Business: An Experiential Approach

## Table of Contents

Chapter 1: The Value of Information

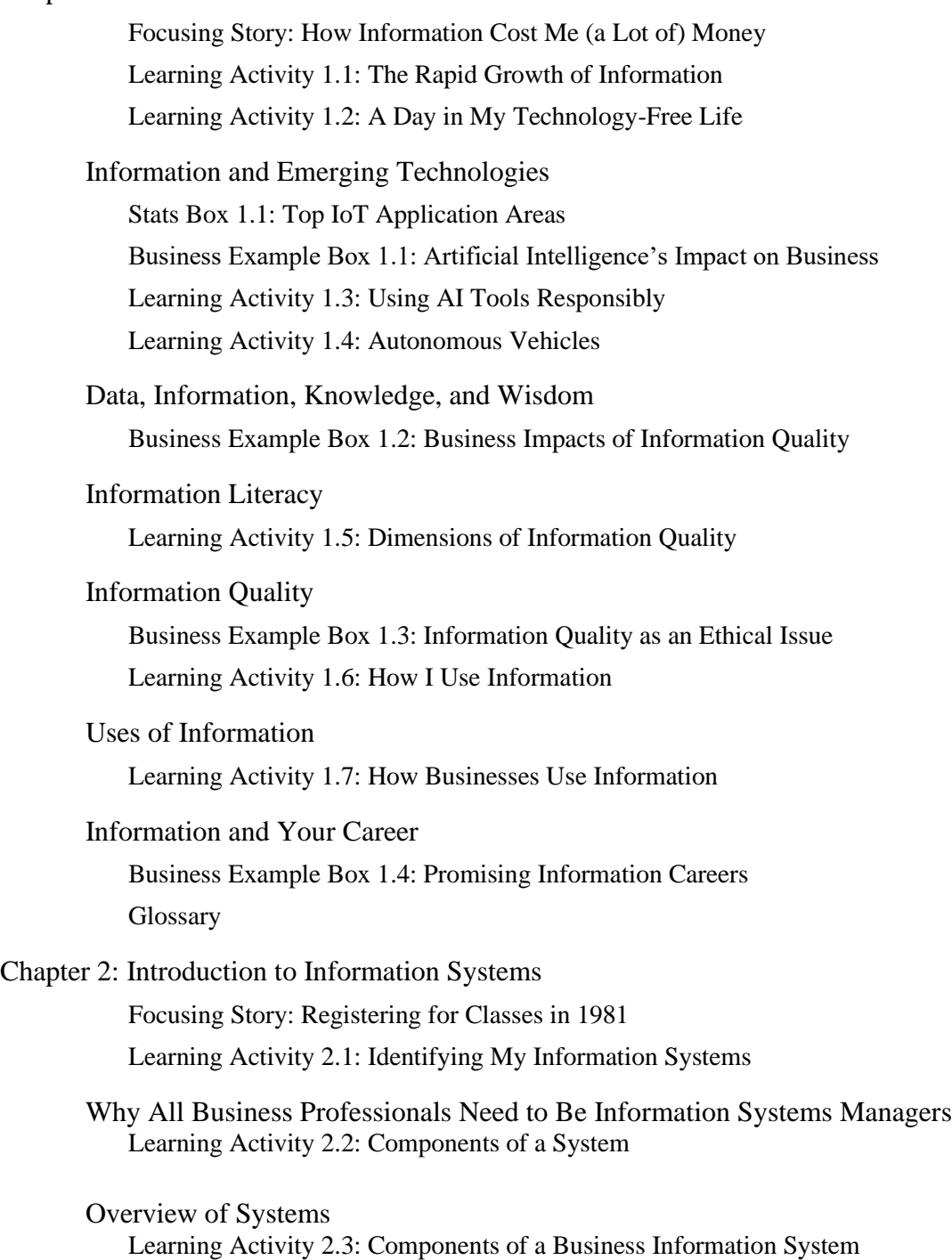

Foundations of Information Systems

How Information Systems Help Us Deal with Information Business Example Box 2.1: How Uber Provides On-Demand Service with Information Systems

Learning Activity 2.4: Information Systems and Change

How Information Systems Facilitate Organizational Change Business Example Box 2.2: AgTech—Making Farming More Efficient and Sustainable

Common Information Systems **Glossary** 

Chapter 3: Storing and Organizing Information

Focusing Story: The Database Behind Facebook Learning Activity 3.1: Comparing Chatbots Learning Activity 3.2: Data for an Amazon Order Stats Box 3.1: Digital Data

Overview of Relational Databases

Learning Activity 3.3: Connecting Data Elements

Databases versus Spreadsheets: When to Use a DBMS

Database Diagrams

Learning Activity 3.4: Finding Business Databases Online iTunes Match

Online Database

Big Data

Learning Activity 3.5: Fitness Trackers Big Data at Facebook Glossary

Chapter 4: Analyzing Information for Business Decision-Making

Focusing Story: How a Spreadsheet Helped Me Make a Hard Decision Learning Activity 4.1: Information and Decision-Making

The Importance of Good Decision-Making Skills Learning Activity 4.2: What Kind of Information Do I Need?

Using Information for Decision-Making

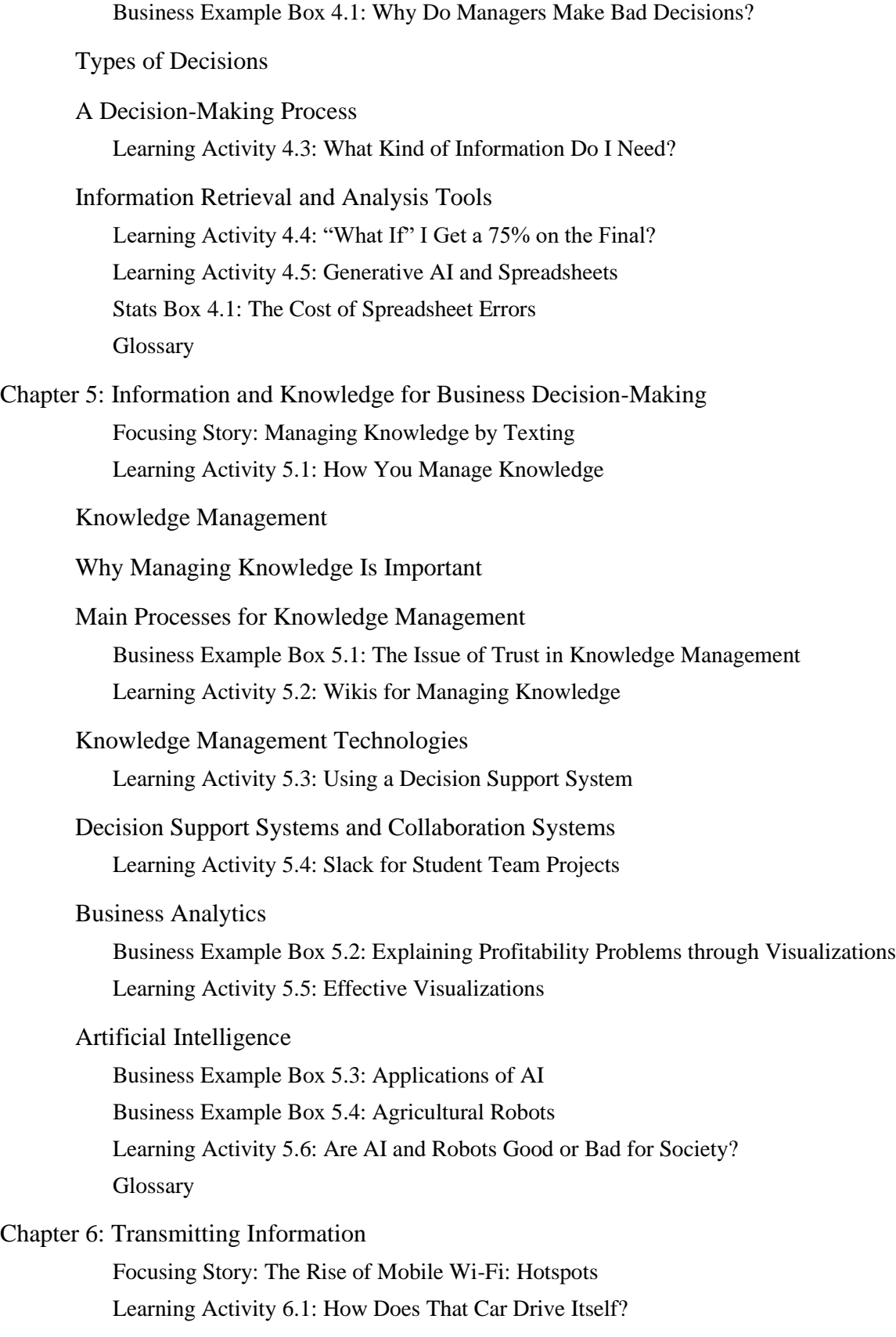

## Introduction and Definitions

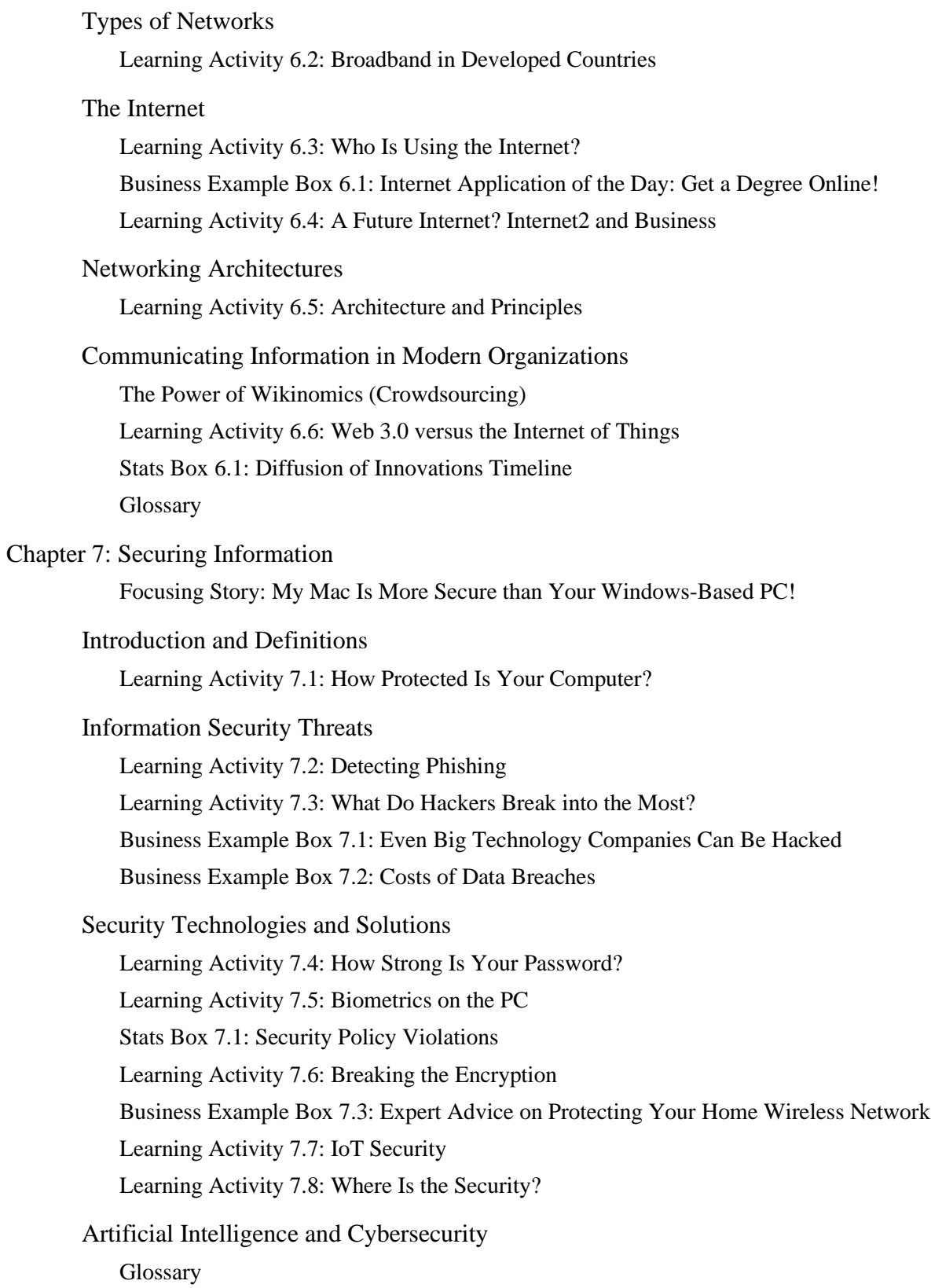

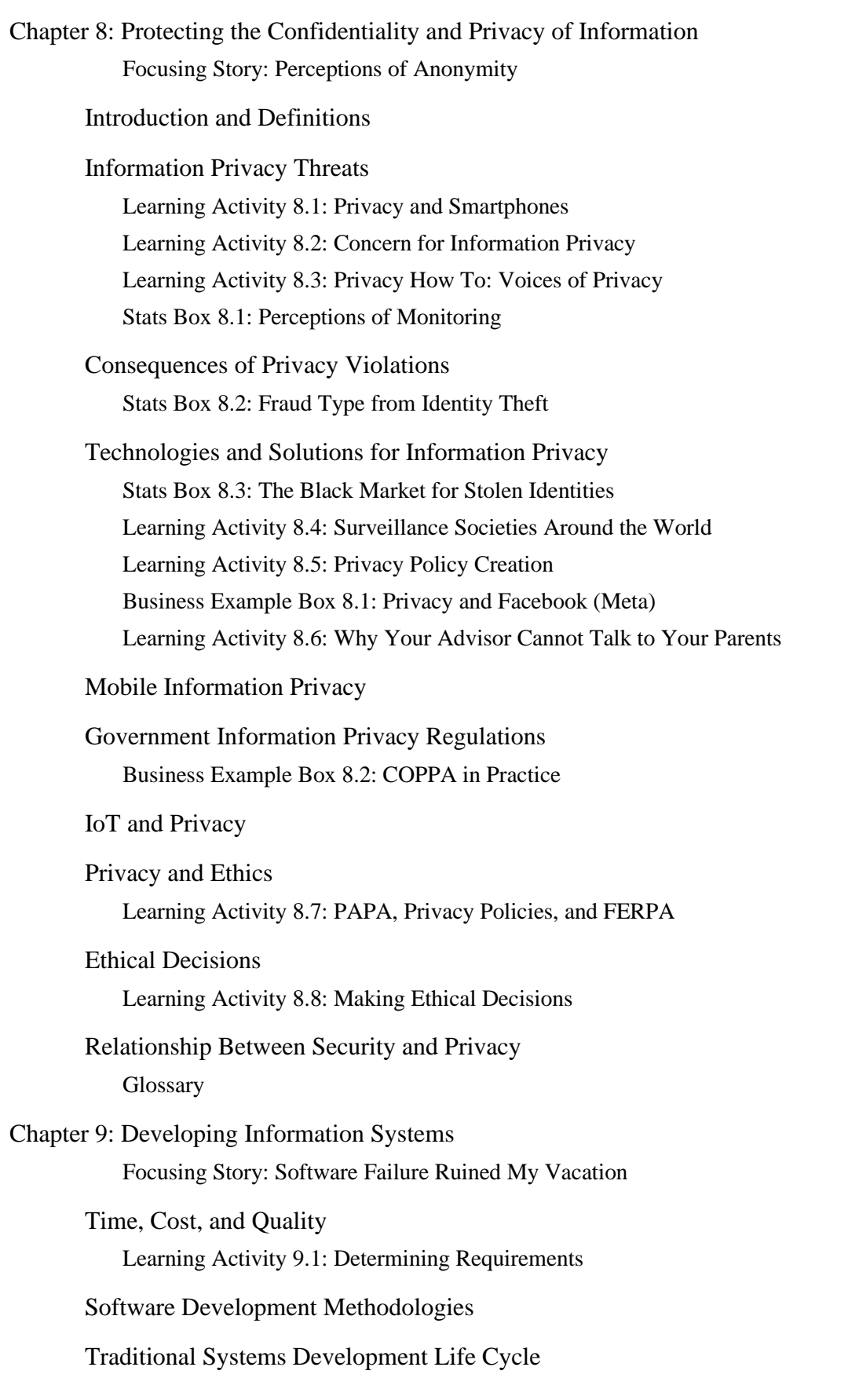

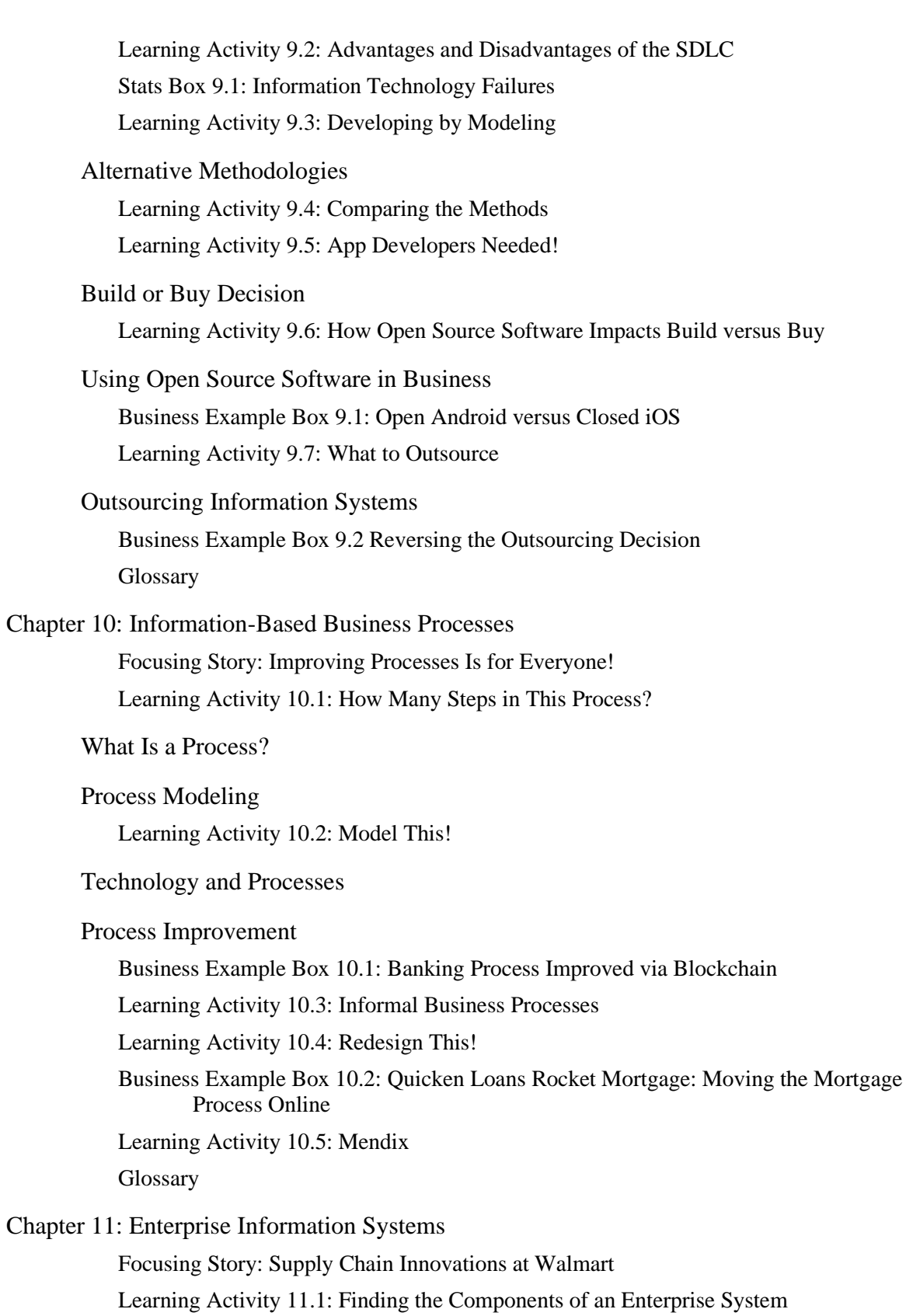

Enterprise Systems

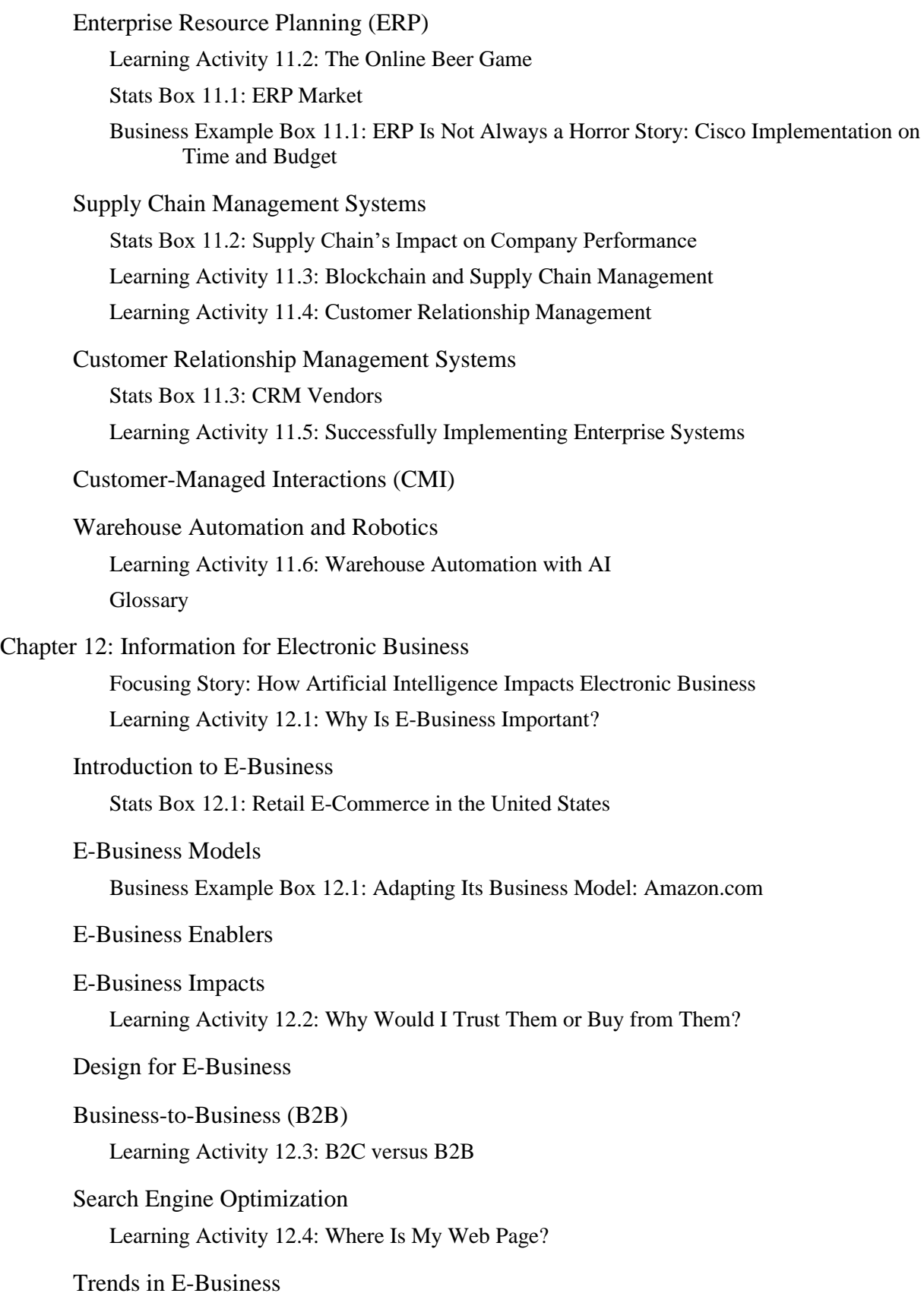

Stats Box 12.2: The Global Nature of E-Business **Glossary** 

Chapter 13: Gaining Strategic Value from Information Focusing Story: Health Care on My Smartphone Strategic Information Systems Strategic Planning Process Learning Activity 13.1: Trends in Top Management Concerns Frameworks for Strategic Information Systems SWOT Analyses in Practice Evaluating Strategic Initiatives Learning Activity 13.2: What Does This Company Need for Success? Stats Box 13.1: CSFs for Implementing Web Portals in Australia Learning Activity 13.3: AI for Competitive Advantage Hypercompetition: Sustainability of Competitive Advantage Learning Activity 13.4: Disrupting an Established Market! Glossary Index

Appendix A: Computer Hardware

Appendix B: Computer Software

Appendix C: Access Fundamentals

Appendix D: Advanced Access

Appendix E: Advanced Database Concepts

Appendix F: Excel Fundamentals

Appendix G: Advanced Excel

Appendix H: Networking Basics

Appendix I: Security and Privacy

Appendix J: Funding Information Technology

Appendix K: Managing IS Projects

Appendix L: Evaluating Information